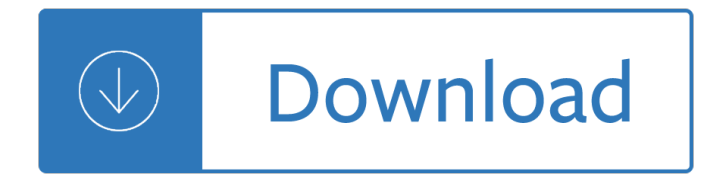

#### **a matlab tool for pdf**

This MATLAB function returns the probability density function (pdf) for the one-parameter distribution family specified by 'name' and the distribution parameter A, evaluated at the values in x. ... The automated translation of this page is provided by a general purpose third party translator tool. MathWorks does not warrant, and disclaims all ...

#### **Probability density function - MATLAB pdf - mathworks.com**

Introduction to MATLAB for Engineering Students" is a document for an introductory ... make MATLAB an excellent tool for teaching and research. MATLAB has many advantages compared to conventional computer languages (e.g., C, FORTRAN) for solving technical problems. MATLAB is an interactive system whose

# **INTRODUCTION TO MATLAB FOR ENGINEERING STUDENTS**

MATLAB Community. New Cody Features: Customized Groups and Solve Later. Subscribe. Posts (e-mail) ... Publish to PDF 20. Posted by Michael Katz, November 16, ... Publish to PDF pretty much says it all. In MATLAB R2009b you can now publish your MATLAB code directly to a PDF-file.

# **Publish to PDF » MATLAB Community - MATLAB & Simulink**

This MATLAB function returns the probability density function (pdf) of the standard normal distribution, evaluated at the values in x. ... The automated translation of this page is provided by a general purpose third party translator tool. MathWorks does not warrant, and disclaims all liability for, the accuracy, suitability, or fitness for ...

# **Normal probability density function - MATLAB normpdf**

List of MATLAB Tool boxes . Product Product  $\hat{a} \in \mathcal{C}$  MATLAB  $\hat{a} \in \mathcal{C}$  Simulink  $\hat{a} \in \mathcal{C}$  Aerospace Blockset  $\hat{a} \in \mathcal{C}$ Aerospace Toolbox • Antenna Toolbox • Audio System Toolbox ... • MATLAB Compiler SDK • MATLAB Report Generator • Mapping Toolbox • Model Predictive Control Toolbox

# **List of MATLAB Tool boxes - California State University**

MATLAB ("MATrix LABoratory―) is a tool for numerical computation and visualization. The basic data element is a matrix, so if you need a program that manipulates array-based data it is generally fast to write and run in MATLAB (unless you

# **Introduction to MATLAB What is MATLAB? MATLAB ("MATrix**

Kevin Carlberg Optimization in Matlab. Outline Overview Optimization Toolbox Genetic Algorithm and Direct Search Toolbox Function handles GUI Homework GUI The optimization toolbox includes a graphical user interface (GUI) that is easy to use To activate, simply type optimtool at the command line

# **Optimization in Matlab - Sandia National Laboratories**

Tool (p. 1-4) The Curve Fitting Tool is the main toolbox interface. Importing the Data (p. 1-5) The data must exist as vectors in the MATLAB workspace. After importing, you can view the data, mark data points to be excluded from the fit, and smooth the data. Fitting the Data (p. 1-7) Explore various parametric and nonparametric fits, and ...

#### **Curve Fitting Toolbox User's Guide - cda.psych.uiuc.edu**

Introduction to Programming in MATLAB ...  $\hat{A}$ %Submit doc or pdf (include code, figures)  $\hat{A}$ %No set office hours but available by email  $\hat{a} \in \mathcal{C}$  Requirements for passing  $\hat{A}$ %Attend all lectures  $\hat{A}$ %Complete all problem sets (-,  $\hat{a} \tilde{s}$ , +) ...  $\hat{a} \in \mathcal{C}$  MATLAB supports various types, the most often used are

# **Introduction to Programming in MATLAB**

provides a very useful tool for almost all areas of science and engineering. Unlike other mathematical packages, such as MAPLE or MATHEMATICA, MATLAB cannot perform

#### **A Beginner's Guide to MATLAB - vsb.cz**

• MATLAB is interpreted, errors are easier to fix. • WHAT MATLAB IS NOT. Limitations of MATLAB • MATLAB is NOT a general purpose programming language.  $\hat{a} \in \mathcal{C}$  MATLAB is an interpreted language (making it for the most part slower than a compiled language such as  $C++$ )  $\hat{a}\in\mathcal{C}$  MATLAB is designed for scientific computation and is not suitable

#### **MATLAB TUTORIAL FOR BEGINNERS - UT Arlington – UTA**

"MATLAB is my preferred tool because it speeds algorithm design and improvement. I can generate C code that is reliable, efficient, and easy for software engineers to integrate within a larger system.  $\hat{a} \in \cdot$ ...

#### **MATLAB - Official Site**

Optimization Toolbox User's Guide COPYRIGHT 1990 - 2003 by The MathWorks, Inc. ... When you enter this command, MATLAB displays information about the version of MATLAB you are running, includ ing a list of all toolboxes installed on your system and their version numbers.

#### **Optimization Toolbox User's Guide - unitn.it**

Learn more about MATLAB, Simulink, and other toolboxes and blocksets for math and analysis, data acquisition and import, signal and image processing, control design, financial modeling and analysis, and embedded targets.

st helena 1684 1958 - An apology for the book of mormon - Wild roses deb caletti - Toshiba rbc amt31e http mymanuals com - Thomas moore care of the soul - Engineering thermodynamics important questions answers - Tre metri sopra il cielo federico moccia - Atm network performance - Tv series game of thrones [season 4 - Reading explorer 1 a](/where_were_you_last_pluterday.pdf)[nswer key download - Mcdougal littell bravo](/sociology_a_global_perspective_9th_edition.pdf) [student edition impression level](/the_coinage_of_british_west_africa_st_helena_1684_1958.pdf) [1 1995 spanish - Alpha](/the_coinage_of_british_west_africa_st_helena_1684_1958.pdf) [teach yourself bookkeeping in 24 ho](/an_apology_for_the_book_of_mormon.pdf)[urs - America firsthand v](/wild_roses_deb_caletti.pdf)olume settlement [reconstruction - W](/toshiba_rbc_amt31e_http_mymanuals_com.pdf)[allpaper city guide chicago 2014](/thomas_moore_care_of_the_soul.pdf) [wallpaper city guides - Decision processes in dyna](/engineering_thermodynamics_important_questions_answers.pdf)mic [probabilist](/engineering_thermodynamics_important_questions_answers.pdf)[ic systems - Learning odyssey biology an](/tre_metri_sopra_il_cielo_federico_moccia.pdf)[swer key - Foreclosure inve](/atm_network_performance.pdf)[sting for dummies - Rope](/tv_series_game_of_thrones_season_4.pdf) [bondage g](/tv_series_game_of_thrones_season_4.pdf)[uide - Green engineering solution manual -](/reading_explorer_1_answer_key_download.pdf) [Volvo penta tamd40b workshop manual - Michel](/mcdougal_littell_bravo_student_edition_impression_level_1_1995_spanish.pdf) [stamps catalogue](/mcdougal_littell_bravo_student_edition_impression_level_1_1995_spanish.pdf) [- The rose hive method challenging convention](/alpha_teach_yourself_bookkeeping_in_24_hours.pdf)[al beekeeping - Mcgraw hill global bu](/america_firsthand_volume_settlement_reconstruction.pdf)siness [today 8th edition](/america_firsthand_volume_settlement_reconstruction.pdf) [- Leading ladies ken ludwig script - Case ih 844xl service](/wallpaper_city_guide_chicago_2014_wallpaper_city_guides.pdf) [manual - Thegirlonthetrainmob](/decision_processes_in_dynamic_probabilistic_systems.pdf)i - [You are what you eat t](/decision_processes_in_dynamic_probabilistic_systems.pdf)[he plan that will change your life paperb](/learning_odyssey_biology_answer_key.pdf)[ack - Core issues dissecting nuclear](/foreclosure_investing_for_dummies.pdf) [powe](/rope_bondage_guide.pdf)r [today - Indian fre](/rope_bondage_guide.pdf)[shwater microalgae 1st edition - Thou](/green_engineering_solution_manual.pdf)[ghts and notions 2 answer key - Market le](/volvo_penta_tamd40b_workshop_manual.pdf)[ader p](/michel_stamps_catalogue.pdf)re [intermediate level p](/michel_stamps_catalogue.pdf)[ractice file audio cassette market leader - 2002 volkswagen p](/the_rose_hive_method_challenging_conventional_beekeeping.pdf)[assat owners manual free](/mcgraw_hill_global_business_today_8th_edition.pdf) [dowenload - Steps](/mcgraw_hill_global_business_today_8th_edition.pdf) [for writers composing essays vol](/leading_ladies_ken_ludwig_script.pdf)[u](/you_are_what_you_eat_the_plan_that_will_change_your_life_paperback.pdf)[me 2 2nd edition penguin - Th](/case_ih_844xl_service_manual.pdf)[e](/core_issues_dissecting_nuclear_power_today.pdf) [new american cinema -](/thegirlonthetrainmobi.pdf) [Love on](/core_issues_dissecting_nuclear_power_today.pdf)[ly once johanna lindsey -](/indian_freshwater_microalgae_1st_edition.pdf)